## Andmete sisestamine, käsk input

Python kasutab andmete lugemiseks käsku input().

```
name = input('What is your name?') 
print('Hello,', name)
```
input() saab kasutajalt mõned andmed ja salvestab stringi väärtuse näiteks *name* muutujas.

Käsk input() loeb tekstirea. Käsku int() kasutatakse stringi täisarvuks teisendamiseks. Lühend *int* tuleb ingliskeelsest *integer* – täisarv.

Programm, mis loeb kahte täisarvu ja kuvab nende summa ekraanile. Järgmine kood ei tööta:

```
num1 = input()num2 = input()print(num1 + num2)
```
Python arvab, et muutujad num1 ja num2 sisaldavad teksti, kuna käsk input() loeb vaikimisi teksti. Selleks, et selgelt näidata, et tuleb töötada täisarvu tüüpi muutujatega, peab kirjutama niiviisi:

```
num1 = int(input())num2 = int(input())print(num1 + num2)
```
Enamikus programmeerimiskeeltes on täisarvu tüüpi muutujal piirangud. Näiteks C# keeles võib täisarvu tüüpi muutuja võtta väärtusi vahemikust [-2<sup>63</sup>, 2<sup>63</sup>-1]. Pythonis realiseerub nn pikk (suur) aritmeetika, see tähendab, et täisarvu tüüpi muutujal pole piiranguid.

Täisarvu teisendamiseks stringiks kasutame käsku str().

 $num = 17$ 

 $s = str(17)$ 

## Ülesanne

- 1. Kirjutage programm, mis arvutab kuubi ruumala ja selle kogupindala,  $V = a^3$ ,  $S = 6a^2$ . arvestades serva pikkuse väärtust.
- 2. Kirjutage programm, mis loeb positiivse täisarvu x ja kuvab ekraanile kahe kriipsuga -- eraldatud arvude jada x, 2x, 3x, 4x ja 5x.

## Täiendavad matemaatilised tehted

**Astendamisoperaator** a \*\* n tõstab arvu a astmeni n.

print(2 \*\* 0) print  $(2 * * 1)$ print(2 \*\* 0.5)

Positiivsete arvude korral käitub **täisarvulise jagamise operaator** // nagu tavaline jagamine, välja arvatud, et see jätab tulemuse kümnendosa kõrvale.

print(10 // 3) 3

**Jäägiga jagamise operaator %** tagastab kahe täisarvu jagamise jäägi.

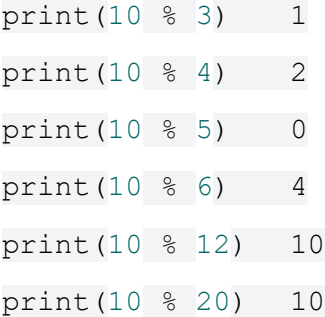

## Ülesanne

- 1. Kirjutage programm, mis loeb kahte täisarvu a ja b ning kuvab nende arvude summa ruudu (a+b)<sup>2</sup> ja ruutude summa a<sup>2</sup>+b<sup>2</sup>.
- 2. Kirjutage programm, mis teisendab minutites antud ajaintervalli suuruse tundides ja minutites väljendatud suuruseks. Näiteks 150 minutit on 2 tundi ja 30 minutit.
- 3. Kirjutage programm, mis loeb positiivse täisarvu n ∈ [1;9] ja väljastab summa n+nn+nnn väärtuse. Näiteks sisestatud numbri 1 jaoks on vastus: 1 + 11 + 111 = 123.